# API MANUAL

## N-OPS & CREW

VERSION 22.6.11

2023-09-14

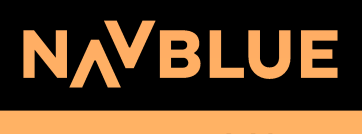

AN AIRRI IS COMPANY

## **1. [General](#page-2-0)**

- 1.1. [Revisions](#page-3-0)
- 1.2. [Overview](#page-10-0)
- 1.3. API [Functions](#page-11-0)
	- 1.3.A. [Authenticate](#page-11-1) User
	- 1.3.B. [DeleteMaintenance](#page-11-2)
	- 1.3.C. [DeleteRosters](#page-11-3)
	- 1.3.D. [GetAccumulatedValues](#page-11-4)
	- 1.3.E. [GetAircrafts](#page-11-5)
	- 1.3.F. [GetAirports](#page-11-6)
	- 1.3.G. [GetCrewRevisions](#page-12-0)
	- 1.3.H. [GetConfigurationData](#page-12-1)
	- 1.3.I. [GetCrews](#page-12-2)
	- 1.3.J. [GetFlights](#page-12-3)
	- 1.3.K. [GetMaintenances](#page-14-0)
	- 1.3.L. [GetPairings](#page-14-1)
	- 1.3.M. [GetRosters](#page-15-0)
	- 1.3.N. [GetRosterTransactions](#page-15-1)
	- 1.3.O. [GetSchedules](#page-16-0)
	- 1.3.P. [GetTurnAroundData](#page-17-0)
	- 1.3.Q. [GetUsers](#page-17-1)
	- 1.3.R. [GetVersion](#page-18-0)
	- [1.3.S.](#page-18-1) Ping
	- 1.3.T. [SetAircraftData](#page-18-2)
	- 1.3.U. [SetCrew](#page-18-3)
	- 1.3.V. [SetCrewDocument](#page-19-0)
	- 1.3.W. [SetCrewRevision](#page-19-1)
	- 1.3.X. [SetMaintenance](#page-19-2)
	- 1.3.Y. [SetPayload](#page-19-3)
	- 1.3.Z. [SetFlightData](#page-20-0)
	- 1.3.AA. [SetRoster\(s\)](#page-21-0)
	- 1.3.BB. [SetRosterData](#page-22-0)
	- 1.3.CC. [SetTurnAroundRule](#page-23-0)
	- 1.3.DD. [SetUser](#page-23-1)
- 1.4. [Samples](#page-25-0)

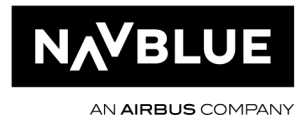

# <span id="page-2-0"></span>1.General

CHAPTER 01

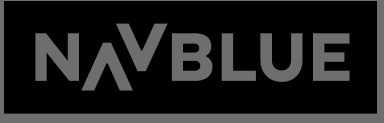

AN AIRRI IS COMPANY

AN AIRBUS COMPANY

## <span id="page-3-0"></span>**1.1. Revisions**

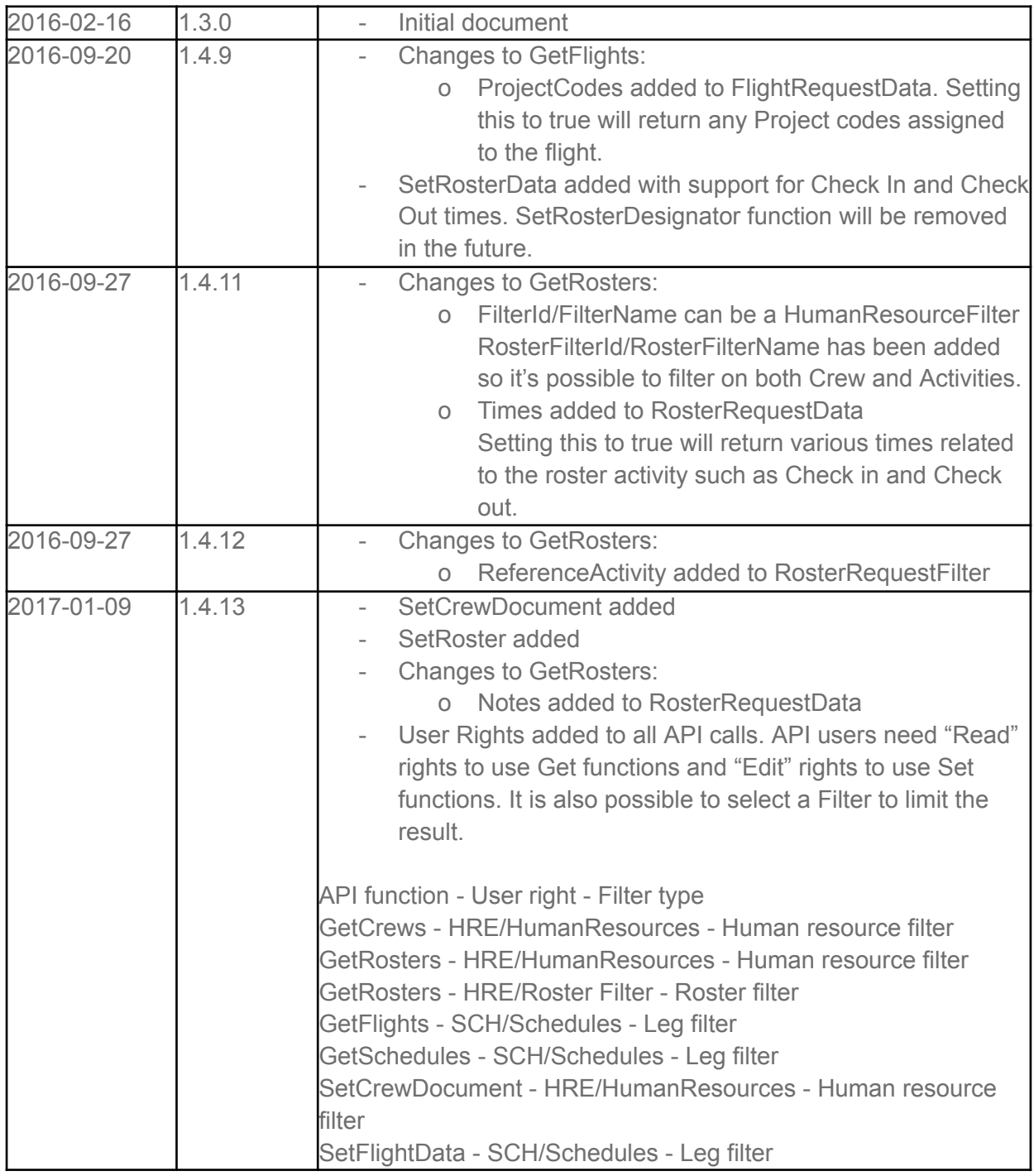

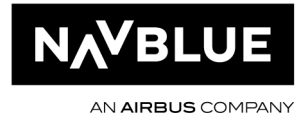

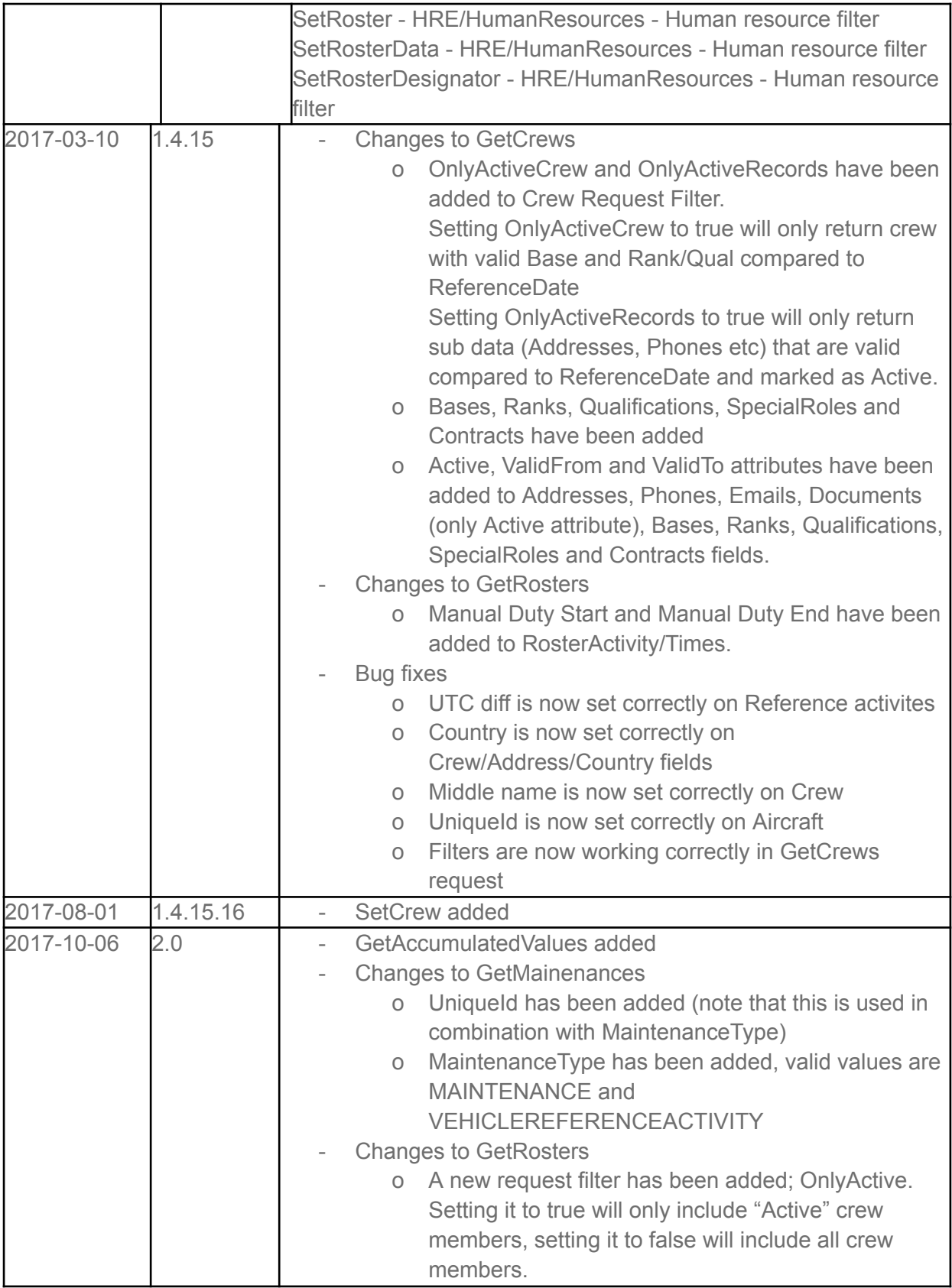

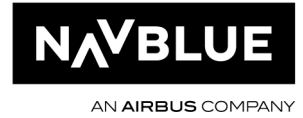

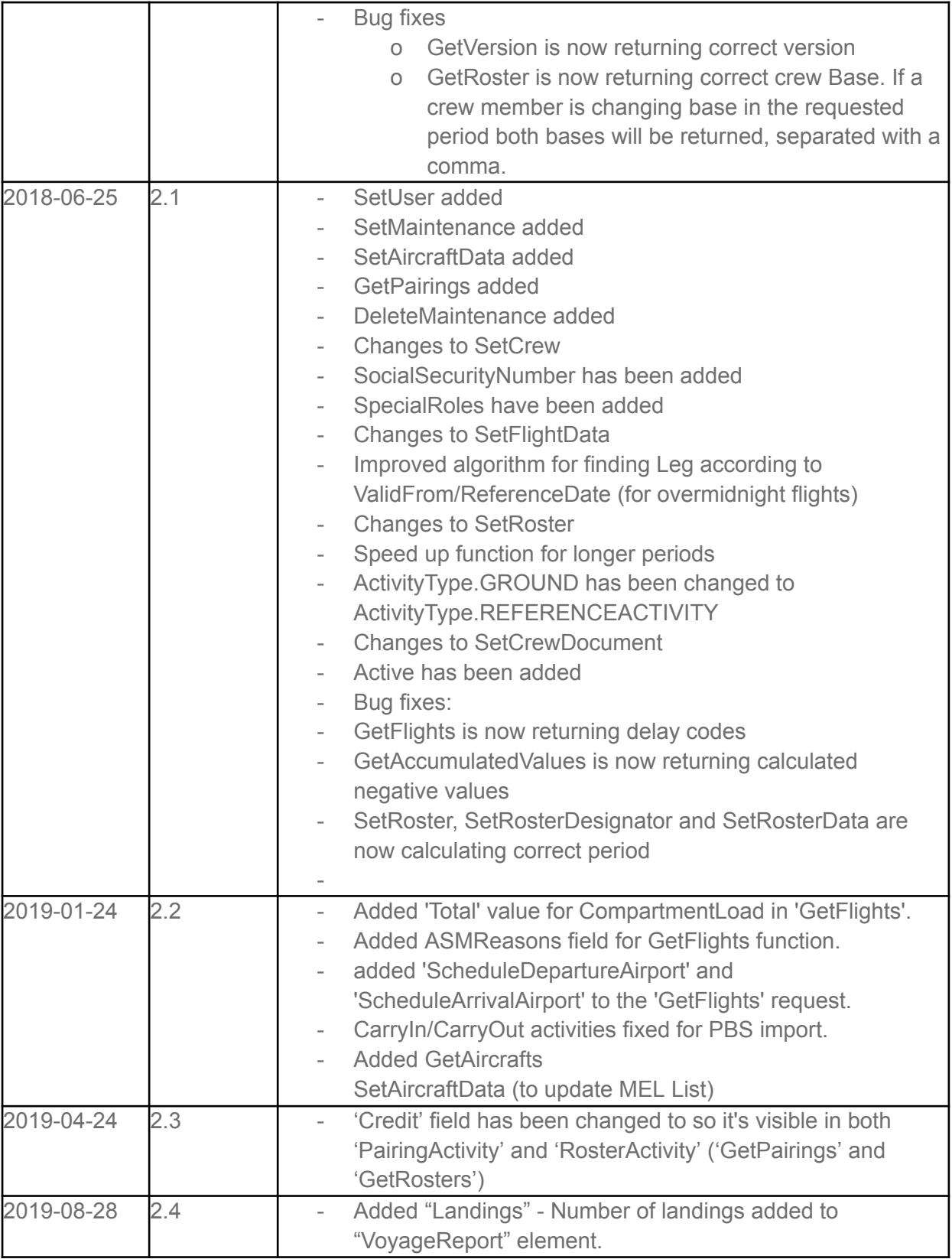

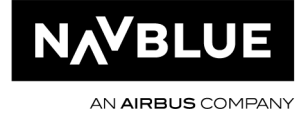

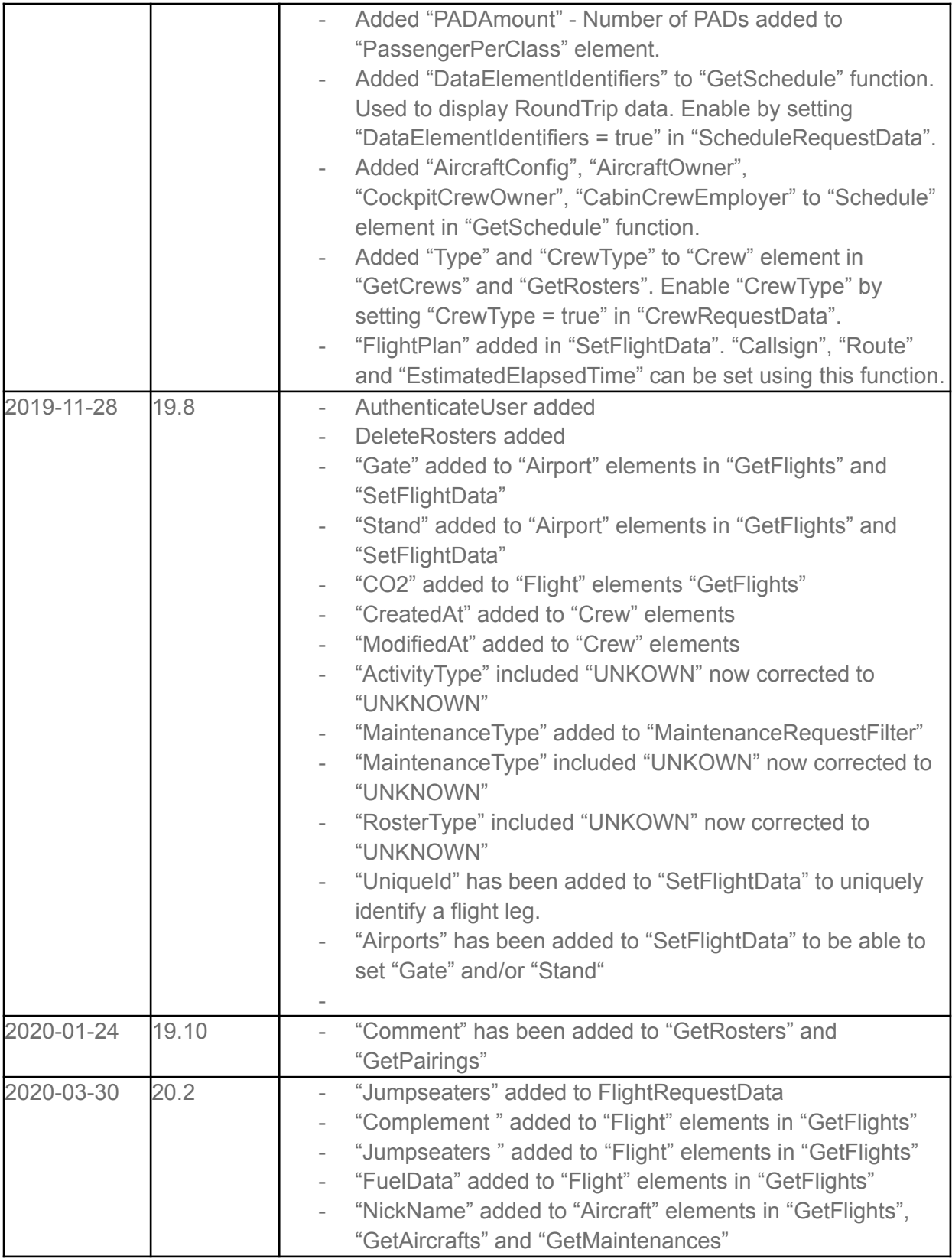

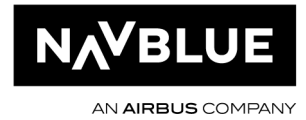

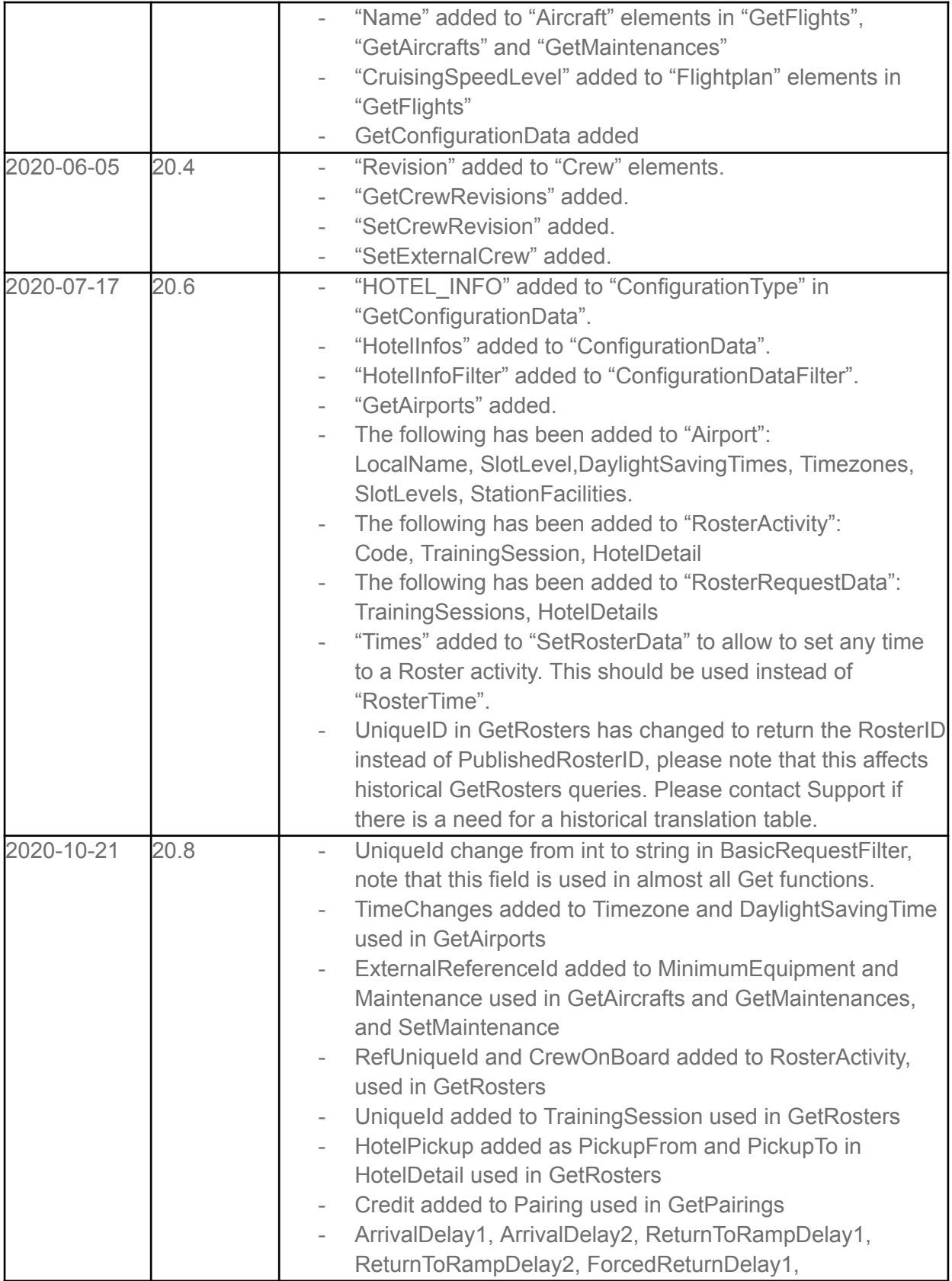

![](_page_7_Picture_2.jpeg)

![](_page_8_Picture_502.jpeg)

![](_page_8_Picture_2.jpeg)

![](_page_9_Picture_549.jpeg)

![](_page_9_Picture_2.jpeg)

## <span id="page-10-0"></span>**1.2. Overview**

N-OC API is a WSDL/SOAP based interface that can be used to read and insert data to the N-OC system.

The N-OC API is ideal for 3rd party integrations.

As of 22.6.11 a new SOAP endpoint has been introduced: **https://ALC.noc.navblue.cloud/raidoapi/nocsoapapi.asmx.**

Key Enhancements:

1. This endpoint introduces improved error handling, logging and error responses. When an SOAP request message is processed, the functionality, when compared to the previous version, is the same except the response contains error/warning messages when applicable.

2. HTTPStatusCode is returned in the response.

![](_page_10_Picture_8.jpeg)

## <span id="page-11-0"></span>**1.3. API Functions**

### **1.3.A.** Authenticate User

<span id="page-11-1"></span>This function can be used to authenticate a N-OC user.

Username & Password is the user with API access. SystemUser & SystemPassword is the user to check.

User right (Read): SYSM/Users

### **1.3.B.** DeleteMaintenance

<span id="page-11-2"></span>This function can be used to remove existing VehicleReferenceActivity. User right (Delete): VEH/Vehicle Reference Activity

### **1.3.C.** DeleteRosters

<span id="page-11-3"></span>This function can be used to remove a REFERENCEACTIVITY from a Roster. User right (Delete): HRE/Roster Filter

### **1.3.D.** GetAccumulatedValues

<span id="page-11-4"></span>Returns accumulated values ("legality") for Human Resource (Crew) or Vehicle (Aircraft).

FilterId/FilterName can be a Human Resource or Vehicle Filter from N-OC.

RemoveEmpty (optional) defines if empty values shall be sent in response.

Labels defines list of labels to collect, can be e.g. "BLH", "Duty" or aggregate like "BLH, Duty" AggregateDays (optional) defines aggregate days to calculate, if not defined - response is splitted into 1-day periods, if passed "-1" - entire "From" - "To" is calculated

Type defines type of data to collect; currently two values are available: HumanResource and Vehicle

User right (Read): HRE/Accumulated Values

### **1.3.E.** GetAircrafts

<span id="page-11-5"></span>Returns the Aircraft available in N-OC, with options to return MELs and Aircraft notes. User right (Read): VEH/VehicleResource

### **1.3.F.** GetAirports

<span id="page-11-6"></span>Returns the Airports available in N-OC. User right (Read): PLAC/Stations

![](_page_11_Picture_21.jpeg)

### **1.3.G.** GetCrewRevisions

<span id="page-12-0"></span>Returns all current revisions for a crew member. User right (Read): HRE/Revision

### **1.3.H.** GetConfigurationData

<span id="page-12-1"></span>Returns basic data available in N-OC, the following "Configuration Types" are currently supported: REASON REASON\_CATEGORY HOTEL\_INFO CREW\_COMPLEMENT REFERENCE\_ACTIVITY AIRCRAFT\_TYPE PROJECT TRANSACTION\_CODE HR\_TYPE ROSTER\_DESIGNATORS ROSTER\_LEGAL\_EXCEPTION LEG\_LEGAL\_EXCEPTION HR\_DOCUMENT\_LIST

### **1.3.I.** GetCrews

<span id="page-12-2"></span>Returns Crew data from N-OC.

Addresses type=s:boolean Phones type=s:boolean Emails type=s:boolean Documents type=s:boolean Bases type=s:boolean Ranks type=s:boolean Qualifications type=s:boolean SpecialRoles type=s:boolean Contracts type=s:boolean CrewType type=s:boolean DateOfEmployment type=s:boolean DateOfBirth type=s:boolean

User right (Read): HRE/HumanResources

### **1.3.J.** GetFlights

<span id="page-12-3"></span>Returns flight leg information from N-OC.

![](_page_12_Picture_11.jpeg)

UniqueId type=s:int AirlineCode type=s:string ICAOAirlineCode type=s:string FlightNumber type=s:int Suffix type=s:string DepartureAirportCode type=s:string ArrivalAirportCode type=s:string DiversionAirportCode type=s:string FlightDate type=s:dateTime STD type=s:dateTime STA type=s:dateTime AircraftRegistration type=s:string ServiceTypeCode type=s:string OnwardAirlineCode type=s:string OnwardFlightNumber type=s:int OnwardSuffix type=s:string Status type=s:string Type type=s:string Canceled type=s:boolean DepartureLocalTimeDiff type=s:int ArrivalLocalTimeDiff type=s:int IROPSParentId nillable=true type=s:int ASMReasons type=s:string Complement type=s:string CO2 type=s:decimal ScheduleGCDKM type=s:double ScheduleGCDNM type=s:double Aircraft type=tns:Aircraft Airports type=tns:Airports CrewOnBoard type=tns:ArrayOfCrewOnBoard Delays type=tns:Delays Flightplan type=tns:Flightplan Fuels type=tns:ArrayOfFuel Loads type=tns:Loads Notes type=tns:ArrayOfNote Times type=tns:ArrayOfTime Latts type=tns:ArrayOfLatt Roundtrip type=tns:Roundtrip ProjectCodes type=tns:ArrayOfProjectCode LegalExceptions type=tns:ArrayOfLegLegalException Jumpseaters type=tns:ArrayOfJumpseater FuelData type=tns:FuelData DetailedStatuses type=tns:ArrayOfString Desk type=s:string

![](_page_13_Picture_2.jpeg)

User right (Read): SCH/Schedules

### **1.3.K.** GetHotelBookings

<span id="page-14-0"></span>Returns Hotel Status

name=Start type=s:dateTime name=End type=s:dateTime name=HotelName type=s:string name=HotelUniqueId type=s:int name=EmpNo type=s:string name=PickupsFrom type=tns:ArrayOfPickup name=PickupsTo type=tns:ArrayOfPickup name=BookingDatas type=tns:ArrayOfBookingData

### **1.3.L.** GetMaintenances

Returns Maintenance activities from N-OC.

UniqueId type=s:int ExternalReferenceId type=s:int MaintenanceType type=tns:MaintenanceType Type type=s:string AirportCode type=s:string StartDateTime type=s:dateTime EndDateTime type=s:dateTime AircraftRegistration type=s:string Name type=s:string Aircraft type=tns:Aircraft Airport type=tns:Airport Notes type=tns:ArrayOfNote Times type=tns:ArrayOfTime

**1.3.M.** GetPairings

<span id="page-14-1"></span>Returns Pairings activaties from N-OC.

UniqueId type=s:int Name type=s:string Start type=s:dateTime End type=s:dateTime

![](_page_14_Picture_13.jpeg)

Base type=s:string StartBaseTimeDiff type=s:int EndBaseTimeDiff type=s:int Complement type=s:string Qualification type=s:string PairingClass type=s:string Credit type=s:int PairingActivities type=tns:ArrayOfPairingActivity AssignedCrews type=tns:ArrayOfAssignedCrew ComplementDescriptions type=tns:ArrayOfComplementDescription

**1.3.N.** GetRosters

<span id="page-15-0"></span>Returns roster data for crew members.

Active type=s:boolean UniqueId type=s:int Number type=s:string Code1 type=s:string Code2 type=s:string Firstname type=s:string Middlename type=s:string Lastname type=s:string Nickname type=s:string Gender type=s:string Seniority type=s:int Base type=s:string Rank type=s:string Qualification type=s:string Type type=s:string CreatedAt type=s:dateTime ModifiedAt type=s:dateTime RosterActivities type=tns:ArrayOfRosterActivity DateOfEmployment type=s:dateTime DateOfBirth type=s:dateTime

User right (Read): HRE/HumanResources, HRE/Roster Filter

### **1.3.O.** GetRosterTransactions

<span id="page-15-1"></span>Returns roster transactions for crew members. FilterId/FilterName can be a Human Resource Filter from N-OC.

![](_page_15_Picture_9.jpeg)

From/To is the period where you have the roster activities, this can be the roster period or any custom period.

TransactionFrom/To is the period where the roster transaction (create, modify, delete, publish) occurred, the idea is to have a short period here and query the function often to keep the client system in sync.

UniqueId can be a single Human Resource id, if not set all Human Resources will be returned.

In the reply you will find two status fields in each transaction: IsOriginal & IsReleased IsOriginal is true only for the activities that were on the roster at roster publication. This is the original published roster.

IsReleased is true for the activities that have been created/changed/deleted on or after the roster has been published. Changes to a published roster.

UniqueId type=s:int Timestamp type=s:dateTime ValidFrom type=s:dateTime ValidTo type=s:dateTime CreatedByUniqueId type=s:int Status type=s:string RevisionNumber type=s:int ChangeType type=s:string TransactionCode type=s:string IsOriginal type=s:boolean IsReleased type=s:boolean ConfirmedDate type=s:dateTime RosterActivities type=tns:ArrayOfRosterActivity

User right (Read): HRE/HumanResources, HRE/Roster Filter

### **1.3.P.** GetSchedules

<span id="page-16-0"></span>Returns Flight Schedule data (SSIM).

UniqueId type=s:int AirlineCode type=s:string ICAOAirlineCode type=s:string FlightNumber type=s:int Suffix type=s:string DepartureAirportCode type=s:string ArrivalAirportCode type=s:string PeriodStart type=s:date PeriodEnd type=s:date Frequency type=s:string WeekFrequency type=s:int

![](_page_16_Picture_11.jpeg)

STD type=s:int STA type=s:int ServiceTypeCode type=s:string OnwardAirlineCode type=s:string OnwardFlightNumber type=s:int OnwardSuffix type=s:string Type type=s:string AircraftType type=s:string AircraftVersion type=s:string AircraftConfig type=s:string DepartureLocalTimeDiff type=s:int ArrivalLocalTimeDiff type=s:int AircraftOwner type=s:string CockpitCrewEmployer type=s:string CabinCrewEmployer type=s:string Airports type=tns:Airports Notes type=tns:ArrayOfNote DataElementIdentifiers type=tns:ArrayOfDataElementIdentifier

User right (Read): SCH/Schedules

### **1.3.Q.** GetTurnAroundData

<span id="page-17-0"></span>Returns TurnAround Rules data

Name type=s:string ArrivalActivityFilter type=s:string DepatureActivityFilter type=s:string Minutes type=s:int Priority type=s:int Active type=s:boolean ValidFrom type=s:dateTime ValidTo type=s:dateTime Frequency type=s:string

User right (Read): TurnAroundRules

### **1.3.R.** GetUsers

<span id="page-17-1"></span>Returns N-OC users User right (Read): SYSM/Users

![](_page_17_Picture_10.jpeg)

### **1.3.S.** GetVersion

<span id="page-18-0"></span>Returns the version number of the API

### **1.3.T.** Ping

<span id="page-18-1"></span>Tests the connection to the API

### **1.3.U.** SetAircraftData

<span id="page-18-2"></span>This function can be used to update Aircraft properties. User right (Edit): VEH/Vehicles Used to set MinimumEquipmentList and AircraftNotes update is supported

### **1.3.V.** SetCrew

<span id="page-18-3"></span>Creates or Modifies a crew member.

Username type=s:string Password type=s:string EmployeeNumber type=s:string FirstName type=s:string MiddleName type=s:string LastName type=s:string NickName type=s:string SocialSecurityNumber type=s:string ShortCode1 type=s:string ShortCode2 type=s:string BirthDate type=s:dateTime Gender type=s:string Type type=s:string Active type=s:boolean Groups type=s:string Seniority type=s:int Bases type=tns:ArrayOfBase QualRankData type=tns:ArrayOfQualRank Phones type=tns:ArrayOfPhone Addresses type=tns:ArrayOfAddress Emails type=tns:ArrayOfEmail Documents type=tns:ArrayOfDocument ContractsData type=tns:ContractsData SpecialRoles type=tns:ArrayOfSpecialRole SystemUser type=s:string

![](_page_18_Picture_10.jpeg)

### **1.3.W.** SetCrewDocument

<span id="page-19-0"></span>Updates one or several documents for a crew member.

Below is a sample call that updates the SEC Expiry date and PASS Number and Expiry date for crew member ABC.

CrewNumber and Document/Code are mandatory. If the document does not exist a new document will be created.

CrewNumber type=s:string Documents type=tns:ArrayOfDocument

User right (Edit): HRE/HumanResources

### **1.3.X.** SetCrewRevision

<span id="page-19-1"></span>Confirms revisions for a crew member. User right (Edit): HRE/Revision **SetExternalCrew** If N-OC is configured without crew rosters it is possible to set Crew on board data using this method. User right (Create or Edit): HRE/Crew On Board

### **1.3.Y.** SetMaintenance

<span id="page-19-2"></span>This function can be used to insert and update VehicleReferenceActivity. User right (Edit): VEH/Vehicle Reference Activity Attention: for the time being only MaintenanceType.VEHICLEREFERENCEACTIVITY is supported.

### **1.3.Z.** SetPayload

<span id="page-19-3"></span>This function can be used to insert and update load data for a flight leg. User right (Edit): SCH/Schedules **Load Types** BookedPassengerPerWeight ActualPassengerPerWeight BookedPassengerPerClass ActualPassengerPerClass BookedDeadload ActualDeadload

![](_page_19_Picture_13.jpeg)

### **1.3.AA.** SetFlightData

<span id="page-20-0"></span>This function can be used to insert and update flight leg data. User right (Edit): SCH/Schedules

### **Time Types**

**ActualBlockOff** ActualBlockOffCOR **ActualBlockOn** ActualEngineOff ActualEngineOn ActualStartTaxiFromGate ActualTakeOff ActualTouchDown ApproachStarted **CrusingStarted EstimatedBlockOff EstimatedBlockOn** EstimatedStartTaxiFromGate EstimatedTakeOff EstimatedTouchDown **ETOPSEntry ETOPSExit** EurocontrolCTOT EurocontrolEOBT Movementafterpushback NextInfo PassengerEndTime PassengerStartTime PushBackStarted ReclearanceInfo Return\_From\_Airborne Return\_To\_Ramp **SELCALConfirmed TaxiToGateEnd** TSAT VoyageBlockOff VoyageBlockOn VoyageEngineOff VoyageEngineOn VoyageTakeOff VoyageTouchDown

**Fuel Types**

![](_page_20_Picture_6.jpeg)

Defuel **FuelArrival Fuelburn FuelOnboard** MaintenanceConsumption MaxWeightForZeroFuelWeight RampWeight Remaining **TakeOffFuel TripFuel** Uplift **ZeroFuelWeight** 

### **Fuel Sources**

- **BatchImport FlightPlan** FMM LoadSheet ManualEdit MVT VoyageReport
- **Fuel Units**
- **Gallons** Kgs Lbs Litres Tons

### **Fuel Density units** Kg/m3

Kg/l Kg/usg

### **1.3.BB.** SetRoster(s)

<span id="page-21-0"></span>Inserts one or several activities to a crew member's roster. Currently only Ground activities and Pairings are supported.

User right (Edit): HRE/HumanResources

**PBS import:**

![](_page_21_Picture_13.jpeg)

When calling SetRosters we have two options to control what we should with existing activities  $N$ - $\Omega$ C.

- **Override** 
	- o All activities are removed for the period specified in the XML data to the API. Possible to set CarryIn/CarryOut options in the XML data, typically keep carry-in and remove carry-out.
	- o By defining a filter (Roster or Roster block) it's possible to keep activities and/or pairings and ignore them in the XML data.
	- o With override we can import multiple solutions for the same period, as long as we get the same crew members in the first and second XML data.
- **Merge** 
	- o Activities are not removed for the period specified in the XML data to the API. Carry-in and carry-out options are ignored.
	- o All XML data will be imported "on top of" the existing rosters in N-OC except if start, end and activity code are the same. In this case we keep the original activity in N-OC and ignore the one in the XML data.
	- o Merge can't be used to re-import data for the same period.

We recommend to we use the first option with a roster filter covering all training activities (and other activities that should be kept in N-OC and ignored in the XML data). It is important to keep this filter up to date.

You can try this by doing the following:

Add some test activities to an unpublished crew roster in February.

Create a roster filter that matches those activities.

Update the "RosterImportMode" to Override and "Exclude Roster Filter" to the newly created filter. Call the SetRosters API with the same crew members and period as in step 1.

Check N-OC to see that the original activities are still there.

### **1.3.CC.** SetRosterData

<span id="page-22-0"></span>This function can be used to insert and update the following Roster data: RosterDesignators and Check In/Out times. User right (Edit): HRE/HumanResources

**Time types: ActualCheckIn** ActualCheckOut CalculatedCheckIn CalculatedCheckOut CalculatedUnionCheckIn

![](_page_22_Picture_19.jpeg)

CalculatedUnionCheckOut **DutyStart** DutyEnd **ManualCheckIn ManualCheckOut RestBeforeStart** RestBeforeEnd **RestAfterStart** RestAfterEnd **TripStart TripEnd** UnionCheckIn UnionCheckOut ManualDutyStart ManualDutyEnd LastOnChoxUTC

### **1.3.DD.** SetTurnAroundRule

<span id="page-23-0"></span>This function can be used to insert and update TurnAround Rules name=Name type=s:string name=ArrivalActivityFilter type=s:string name=DepatureActivityFilter type=s:string name=Minutes type=s:int name=Priority type=s:int name=Active type=s:boolean name=ValidFrom type=s:dateTime name=ValidTo type=s:dateTime

### **1.3.EE.** SetUser

<span id="page-23-1"></span>This function can be used to insert and update a new N-OC user. Username type=s:string Password type=s:string SystemUser type=s:string SystemUserPassword type=s:string FirstName type=s:string LastName type=s:string Email type=s:string TypeB type=s:string Phone type=s:string

![](_page_23_Picture_6.jpeg)

Mobile type=s:string VOIP type=s:string ADUser type=s:string Active type=s:boolean Groups type=s:string

User right (Edit): SYSM/Users

![](_page_24_Picture_3.jpeg)

## <span id="page-25-0"></span>**1.4. Samples**

Please contact NAVBLUE Support if you need any sample code. The lastest WSDL can be found at https://ALC.noc.navblue.cloud/raidoapi/nocsoapapi.asmx?WSDL or by contacting NAVBLUE Support.

![](_page_25_Picture_3.jpeg)